:əBuey

Range:

:əgnsЯ

Range:

:niemoD

{(0'9)'(T'T)'(7'C)'(2'C)}

f(x)

→0

\* 1

2

:niemoD

7-5-1-

:niemoO

:niemoD

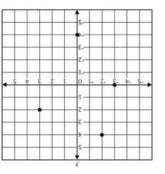

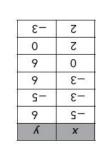

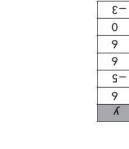

Finding the Domain and Range of Discrete Functions

| x  | у   |
|----|-----|
| -5 | -23 |
| -2 | -14 |
| 0  | -8  |
| 3  | 1   |
| 6  | 10  |

Domain:

Range:

Domain:

x

-1

0

2

Range:

CFS:

1. Domain/Range annotated in prompt and graph/table/set (Domain = "all x-values" and Range = "all y-values")

Domain/Range highlighted in prompt and on graph/table/set according
Domain and range is expressed in the correct inequality statements